## 3.5 Filtern im Arbeitsblatt

Recap-Arbeitsblatt

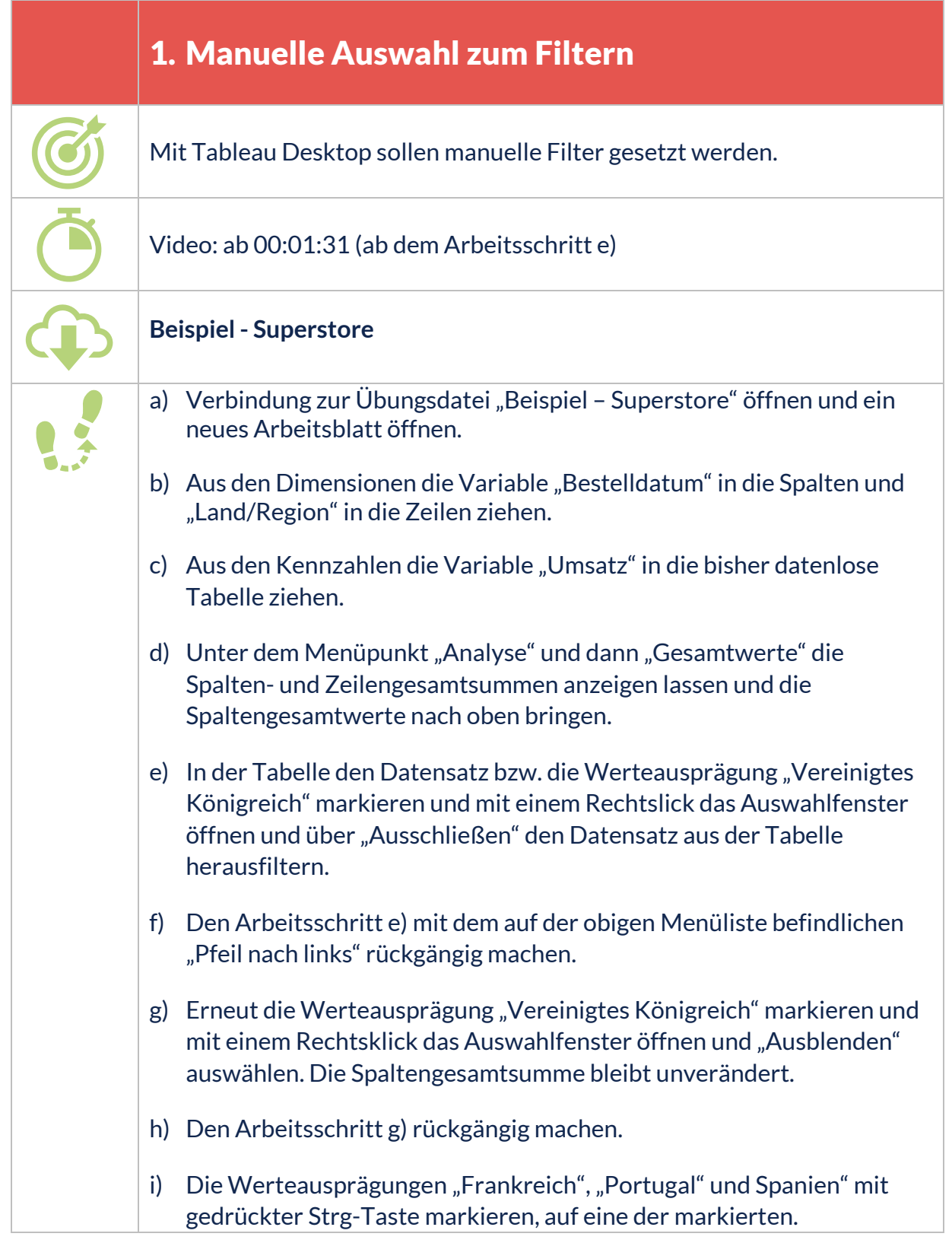

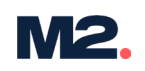

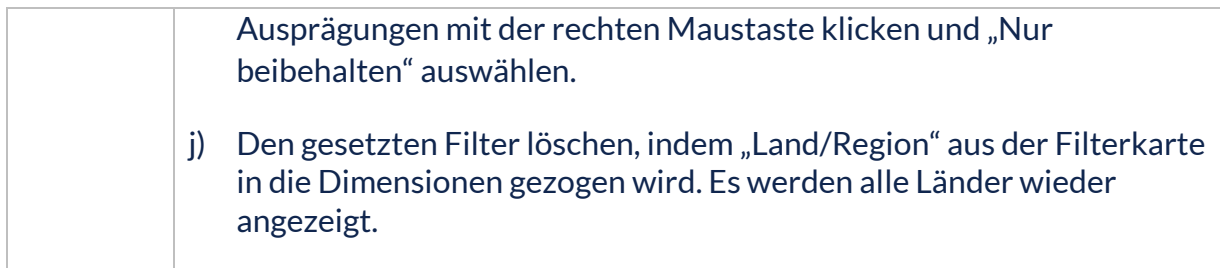

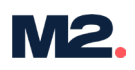

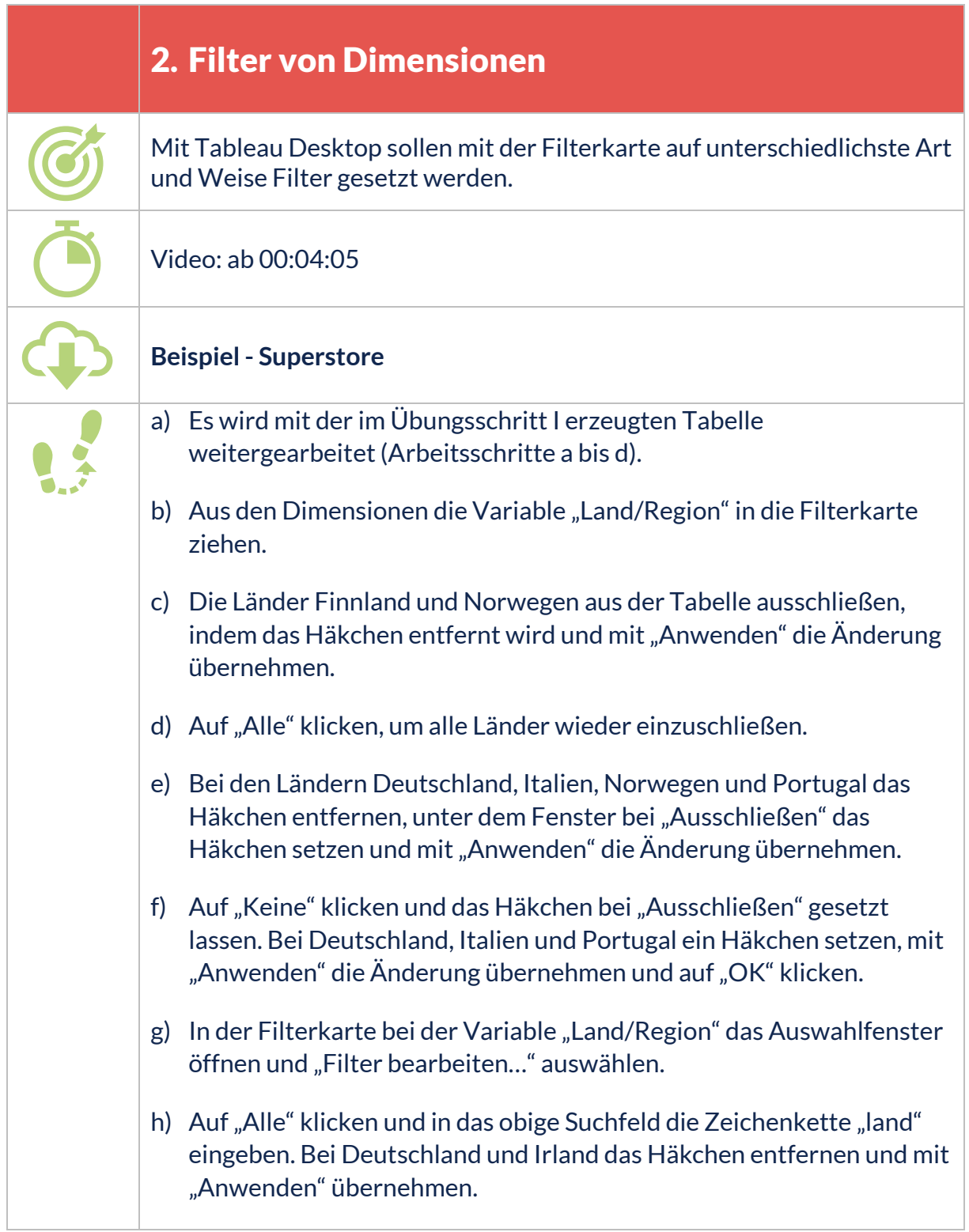

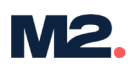

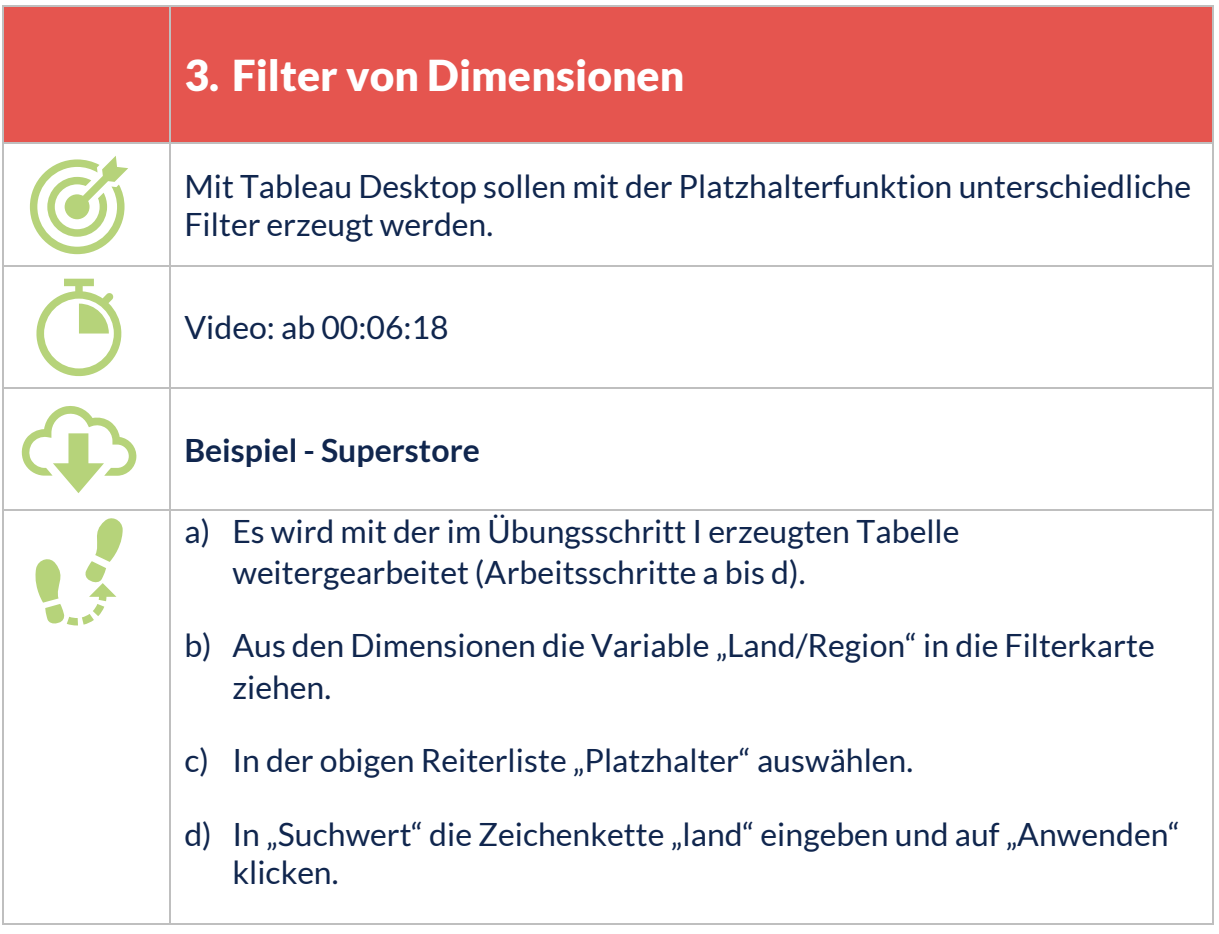

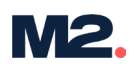

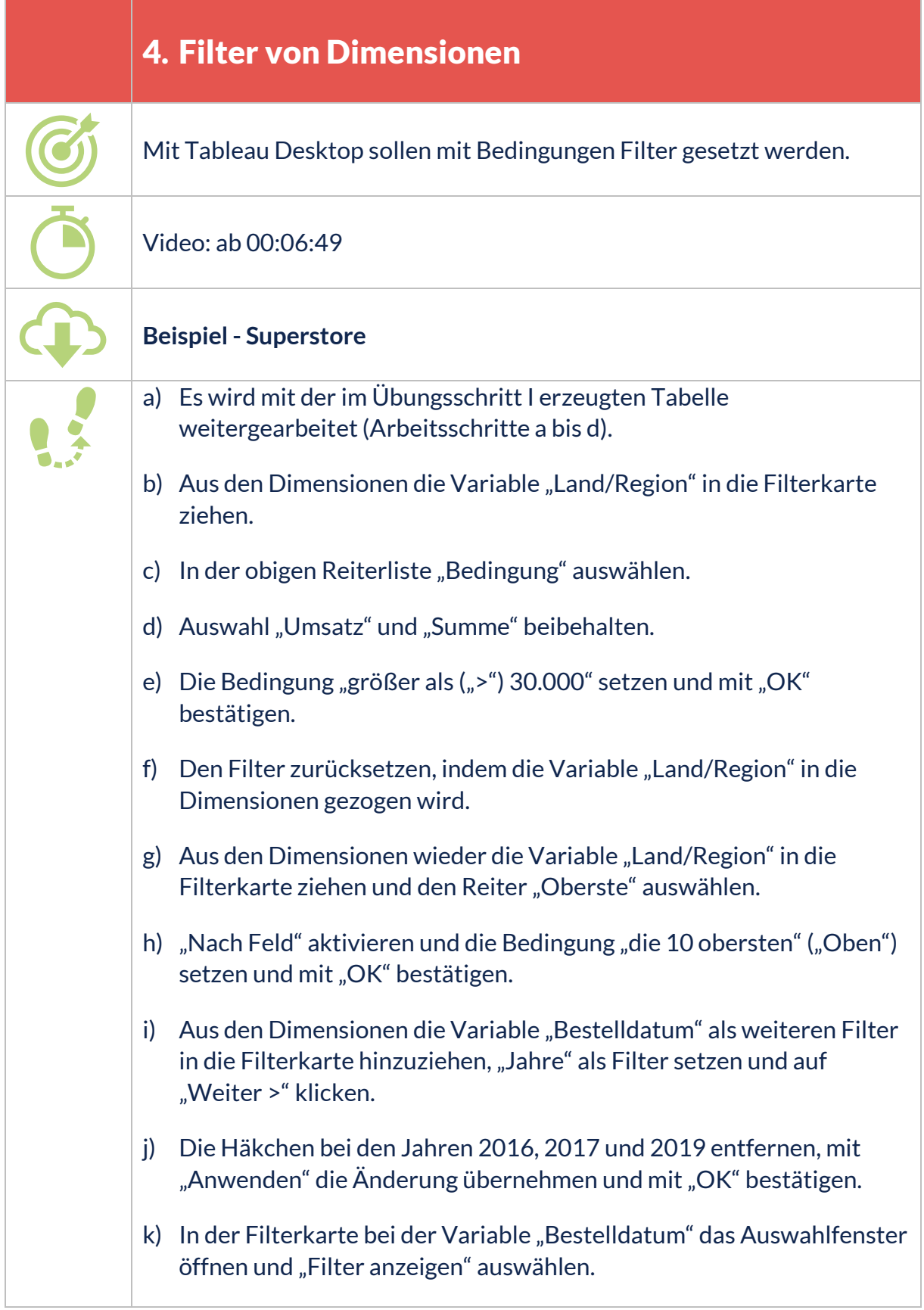

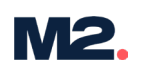

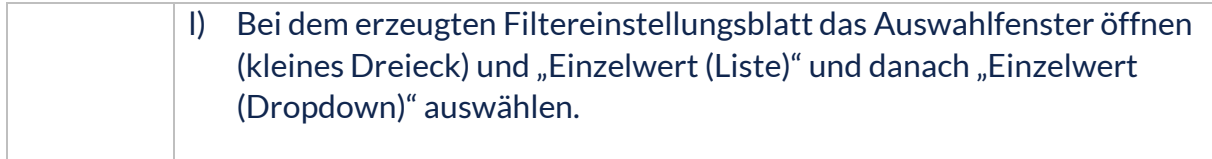

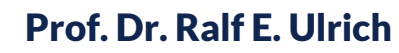

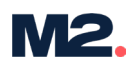

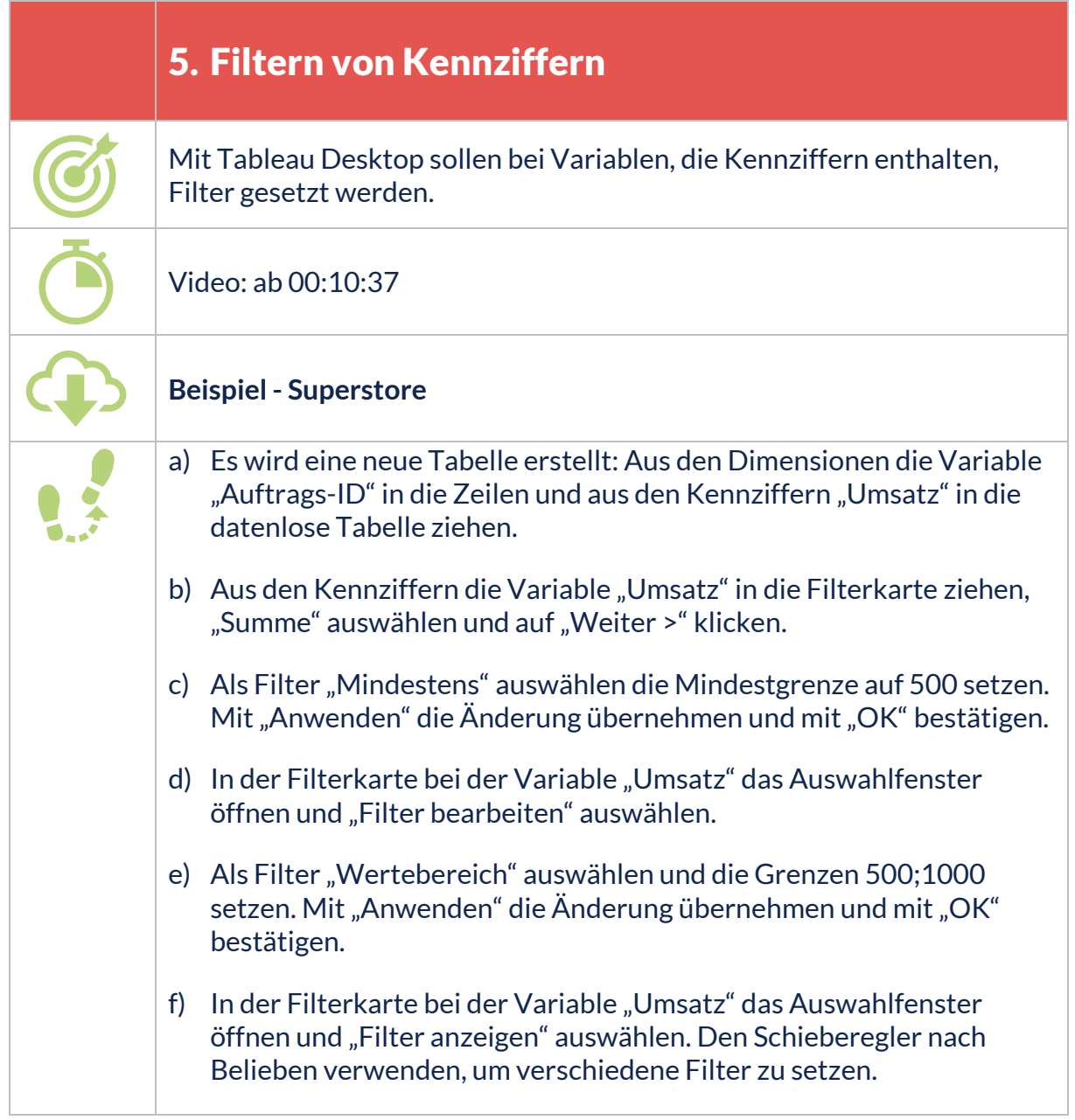

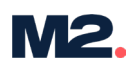

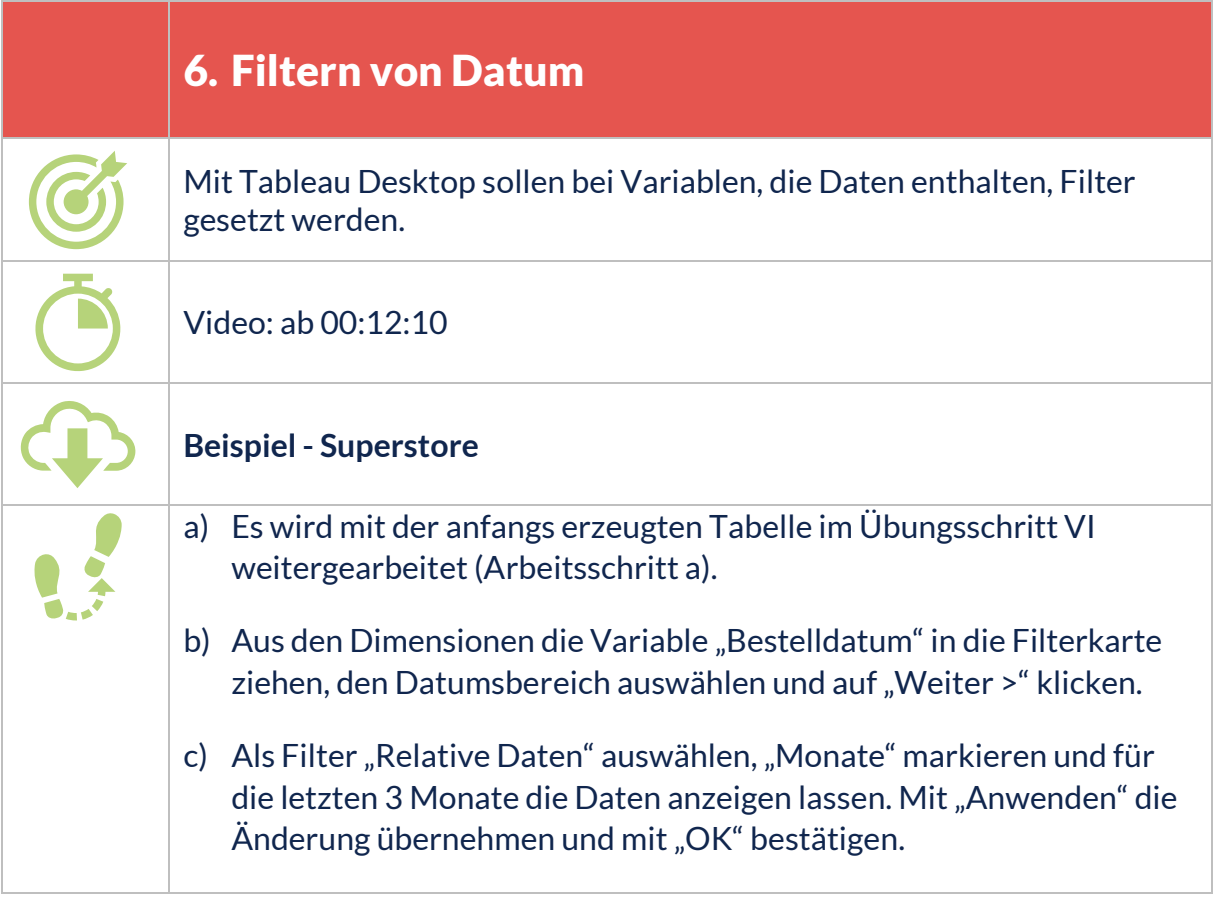

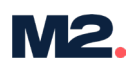

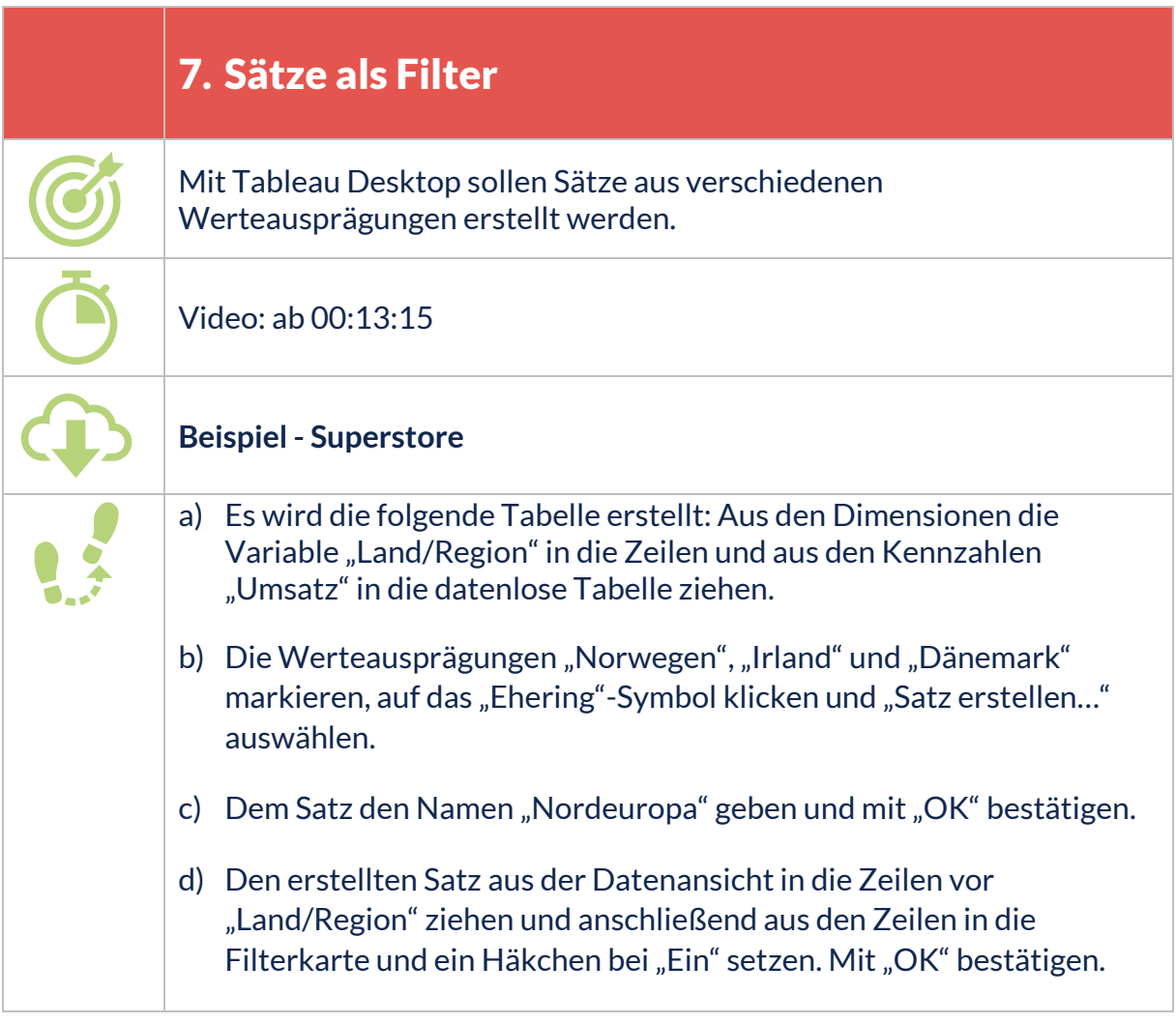